# CS130 : Computer Graphics Spring 2012

Tamar Shinar Computer Science & Engineering UC Riverside

## Welcome to CS130!

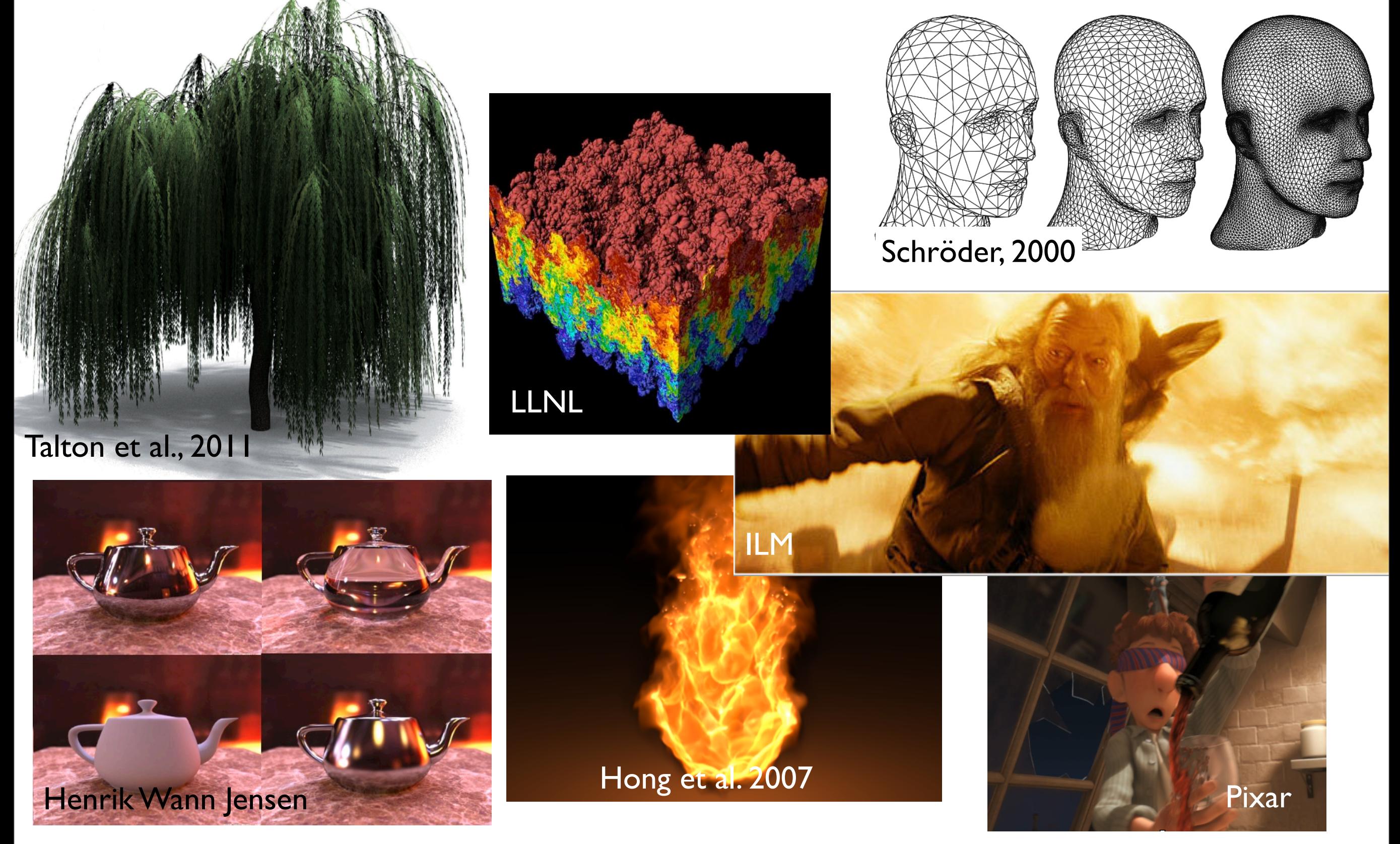

# Today's agenda

- Course logistics
- Introduction: graphics areas and applications
- **Introduction to OpenGL**
- **Math review**

## Course Overview

- Learn fundamental 3D graphics concepts
- Implement graphics algorithms
	- make the concepts concrete
	- expand your abilities and confidence for future work

# Course Logistics

- Instructor: Tamar Shinar
- TA: Nam Nguyen
- Website: [http://www.cs.ucr.edu/~nnguyen/cs130](http://www.cs.ucr.edu/~shinar/courses/cs230)
- Lectures: MWF 8:10-9am
- Lab: M 2:10-5:00pm, WCH 127
- announcements (assignments, etc.) made in class and on course website

## Course Logistics

- **Grading** 
	- 10% labs
	- 10% homework
	- 30% assignments (2 assignments, 15% each)
	- 50% tests (2 midterms, 1 final)
- Detailed schedule on class website

## Course schedule

#### tentative; see course website for up-to-date schedule

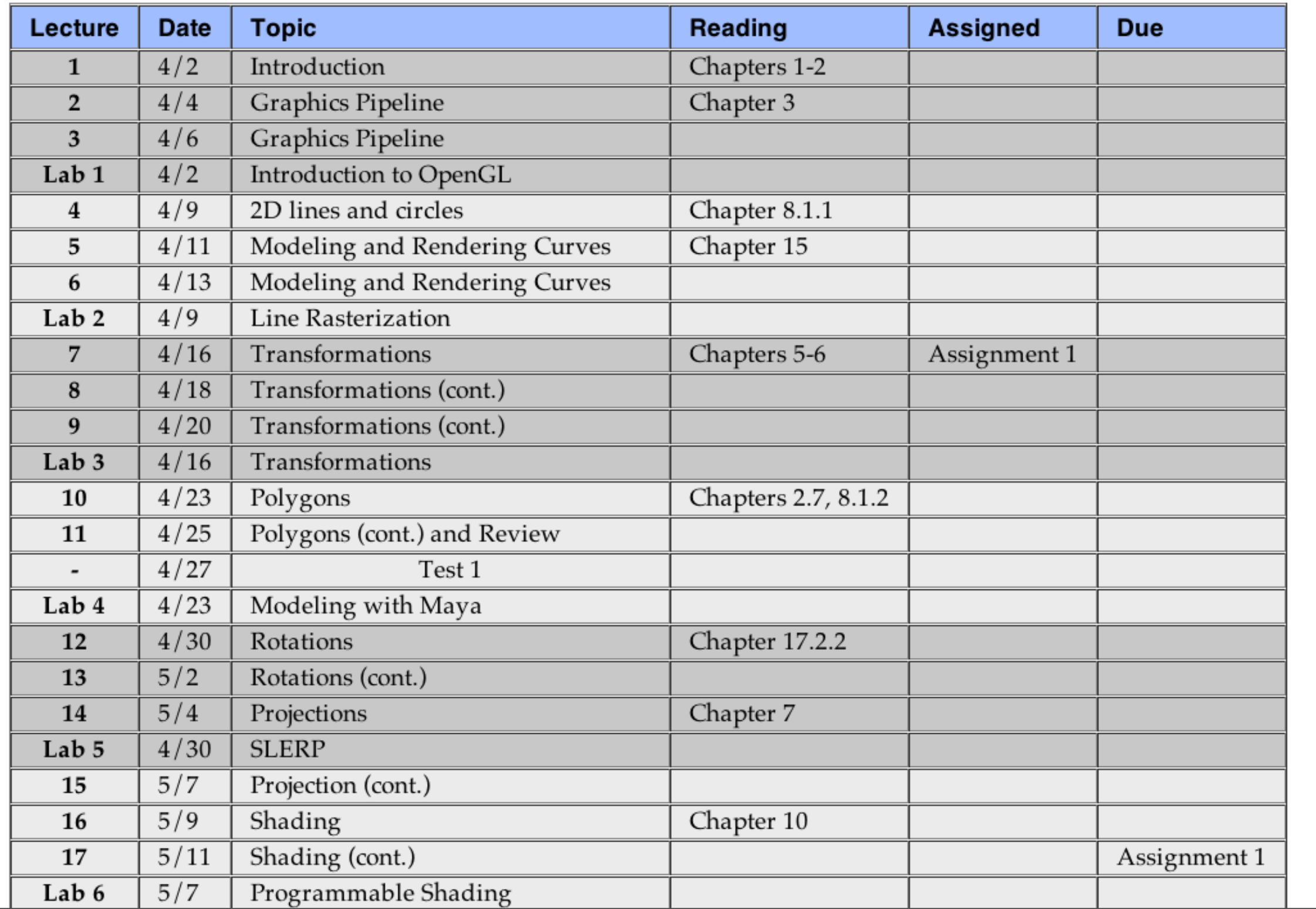

## Textbook

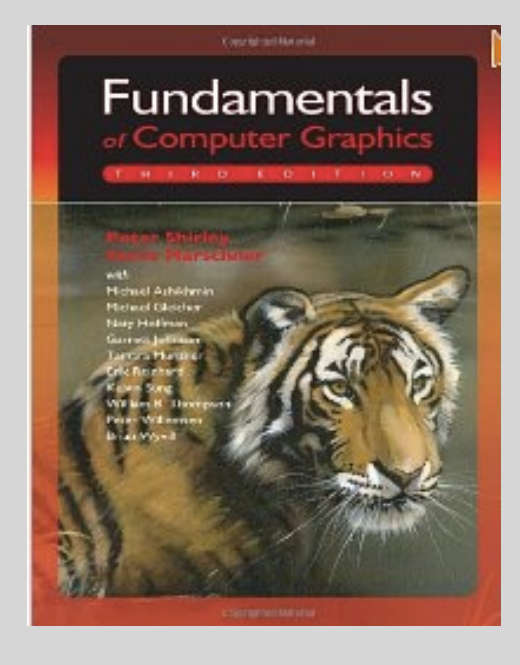

Fundamentals of Computer Graphics

Shirley and Marschner

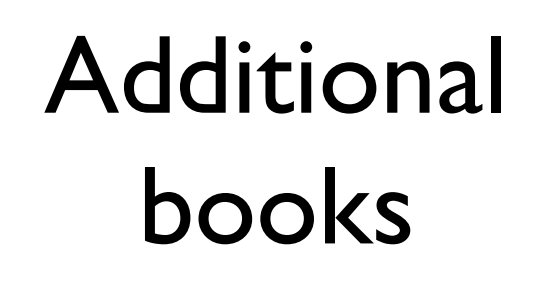

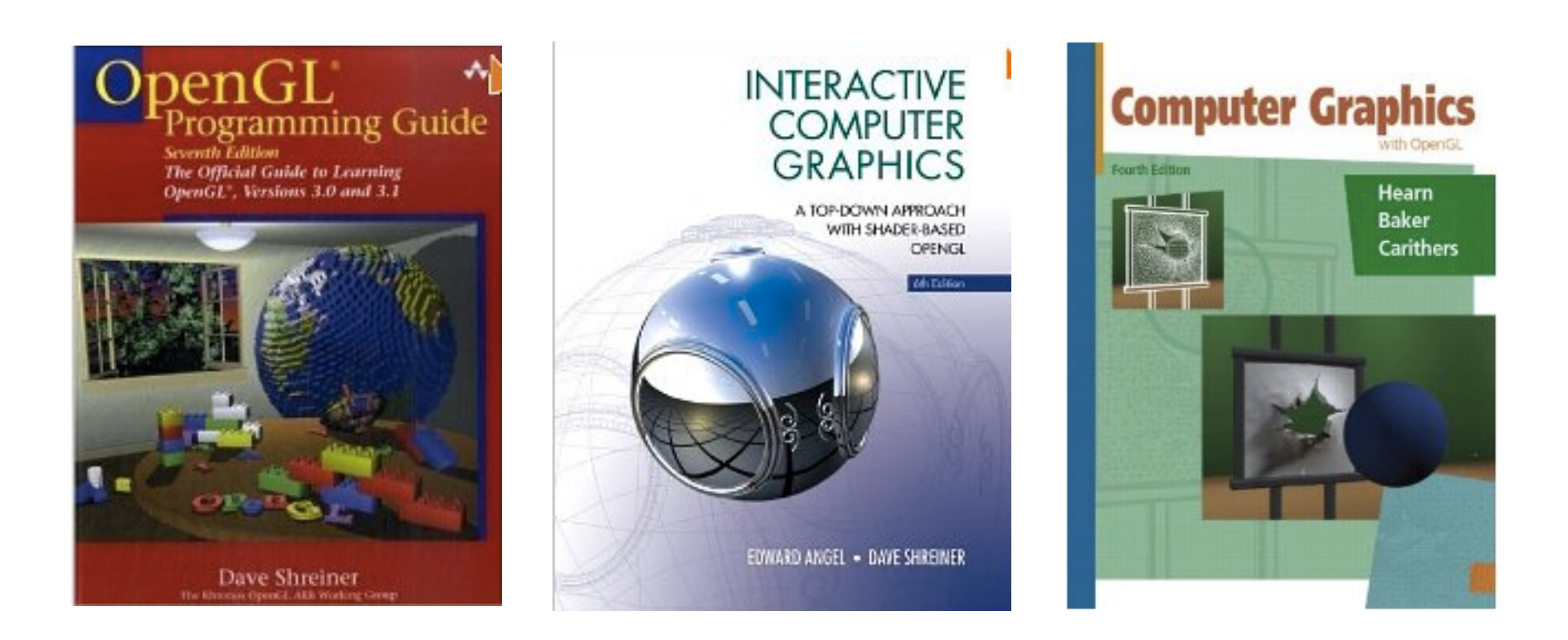

if you like using a book

- red book older version online:http://fly.cc.fer.hr/~unreal/theredbook/ And if you prefer -- all material is online in one form or another -- you don't have to buy a book but it can be useful for a coherent presentation

## About your instructors

- B.S., University of Illinois in Urbana-Champaign, Mathematics, Computer Science, Art
- Ph.D., 2008, Stanford University on simulation methods for computer graphics
- Started at UCR in the fall
- Work in graphics simulation and biological simulation

<http://www.cs.ucr.edu/~shinar>

[http://www.cs.ucr.edu/~nnguyen](http://www.cs.ucr.edu/~shinar)

## Introduction

# Graphics applications

- 2D drawing
- Drafting, CAD
- Geometric modeling
- Special effects
- **Animation**
- **Virtual Reality**
- **Games**
- Educational tools
- Surgical simulation
- Scientific and information visualization
- Fine art

## Graphics areas

- **Modeling** mathematical *representations* of physical objects and phenomena
- **Rendering** creating a *shaded image* from 3D models
- **Animation** creating motion through a sequence of images
- **Simulation** physics-based models for modeling dynamic environments

Think about which area interests you, dovetails with your present or future research, or that you want to learn more about

**Modeling** and **rendering** are separate stage

- first design and position objects -- **modeling**
- then add lights, materials properties, effects -- **rendering**

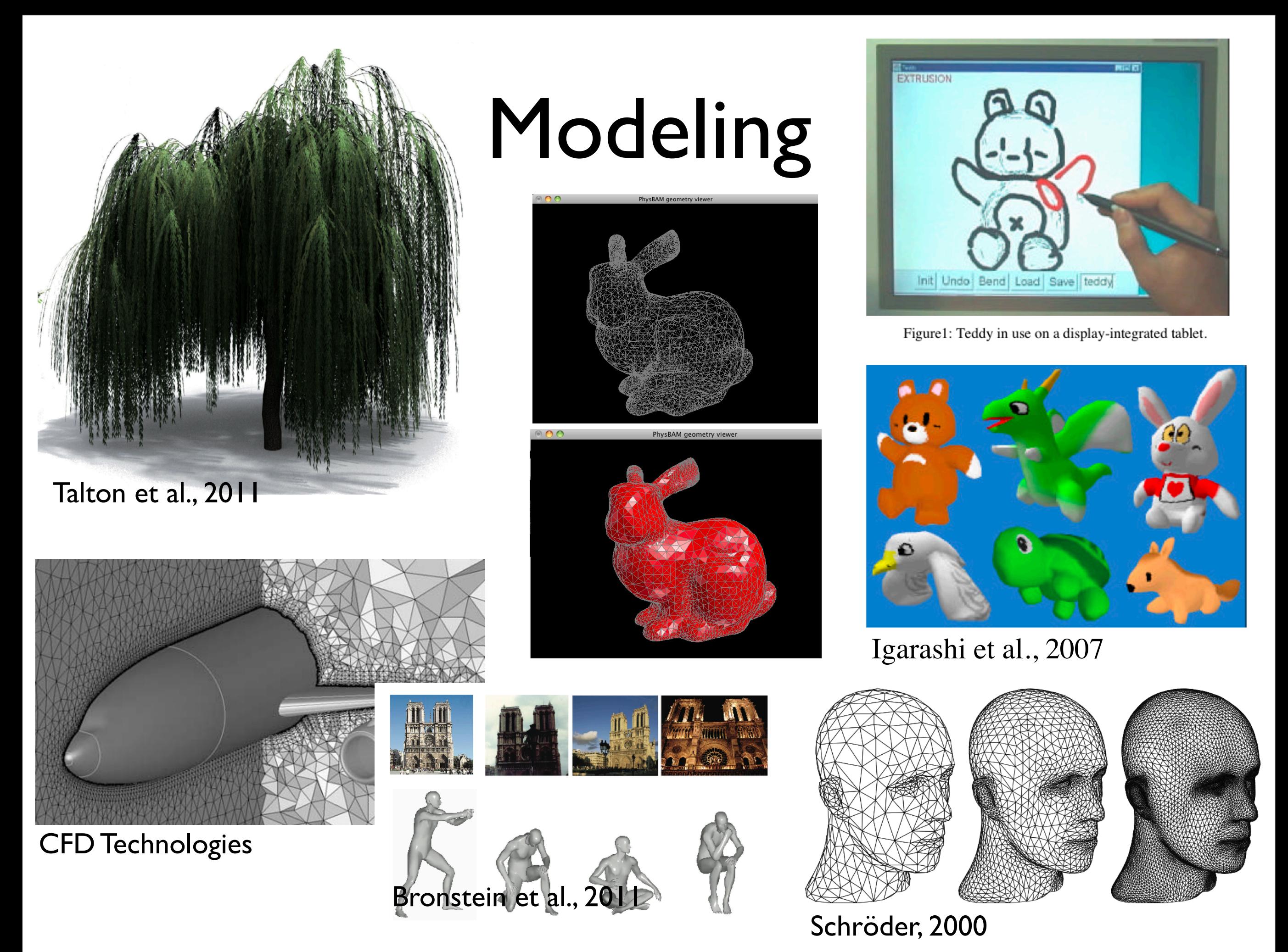

- subdivision surface Siggraph course notes 2000
- Teddy : sketch based interface for 3D modeling
- Talton et al. -- procedural modeling for games, virtual worlds, design, etc.
	- combine machine learning and graphics
- Bronstein reasoning about geometric models for search

# Rendering

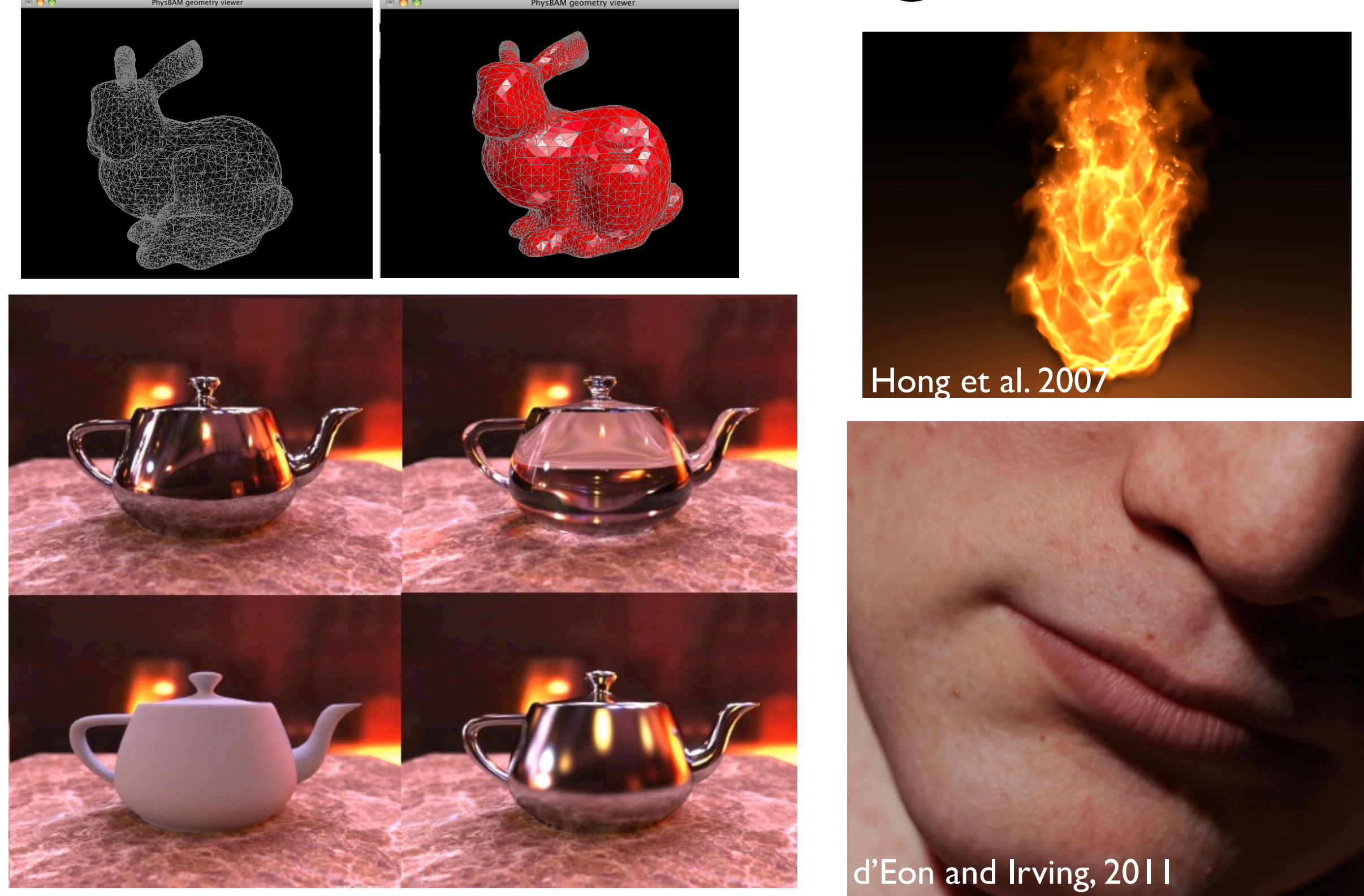

Henrik Wann Jensen

- opengl 3D graphics (z-buffer) rendering
- teapot image-based lighting illuminated by a high dynamic range environment metal, glass, diffuse, and glossy
- subsurface scattering to capture translucent materials such as skin and marble
- rendering a emissive material such as fire participating medium scattering, absorption
- **local** vs **global** illumination

- direct vs. global illumination

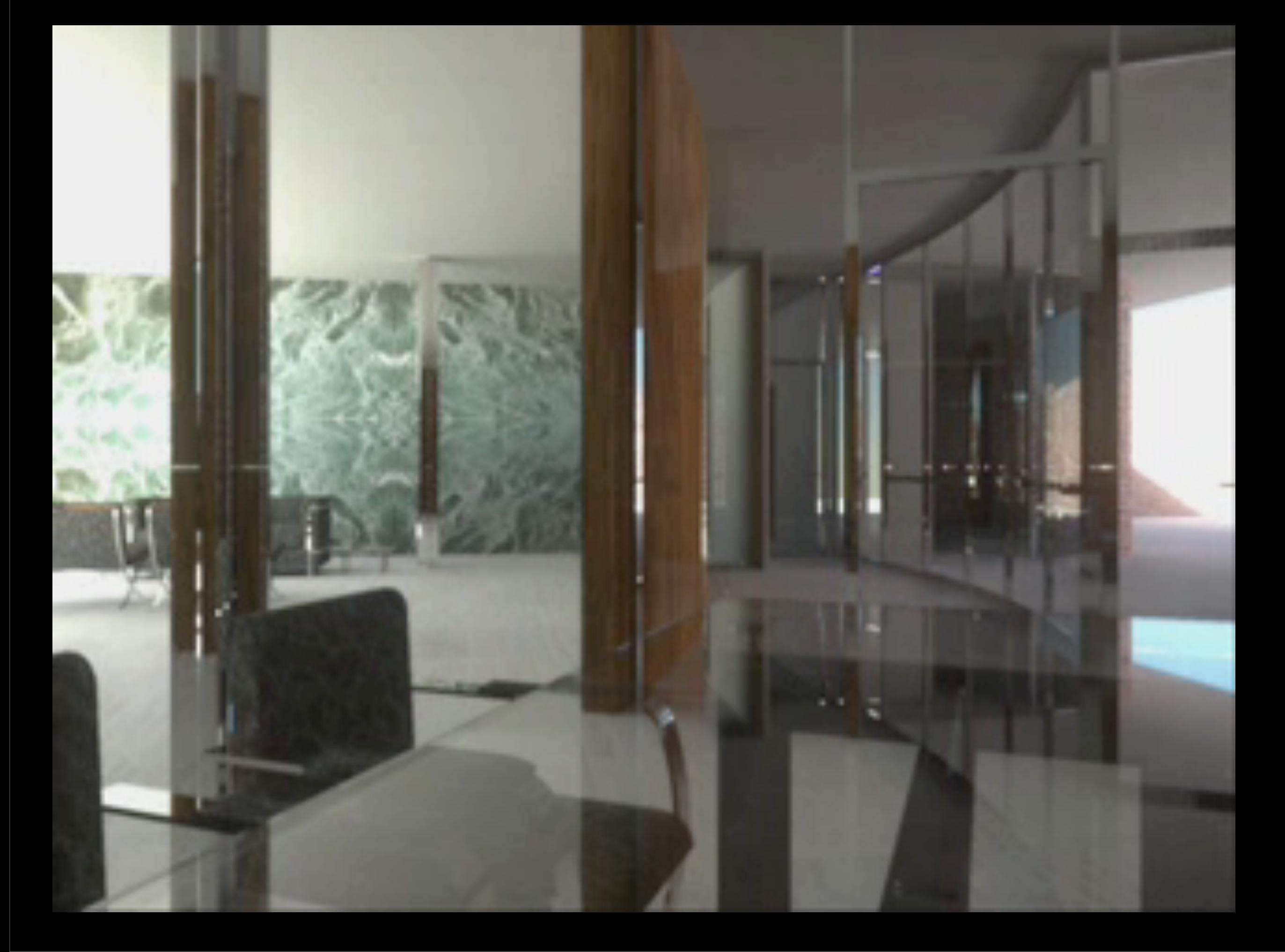

- direct vs. global illumination

## Animation

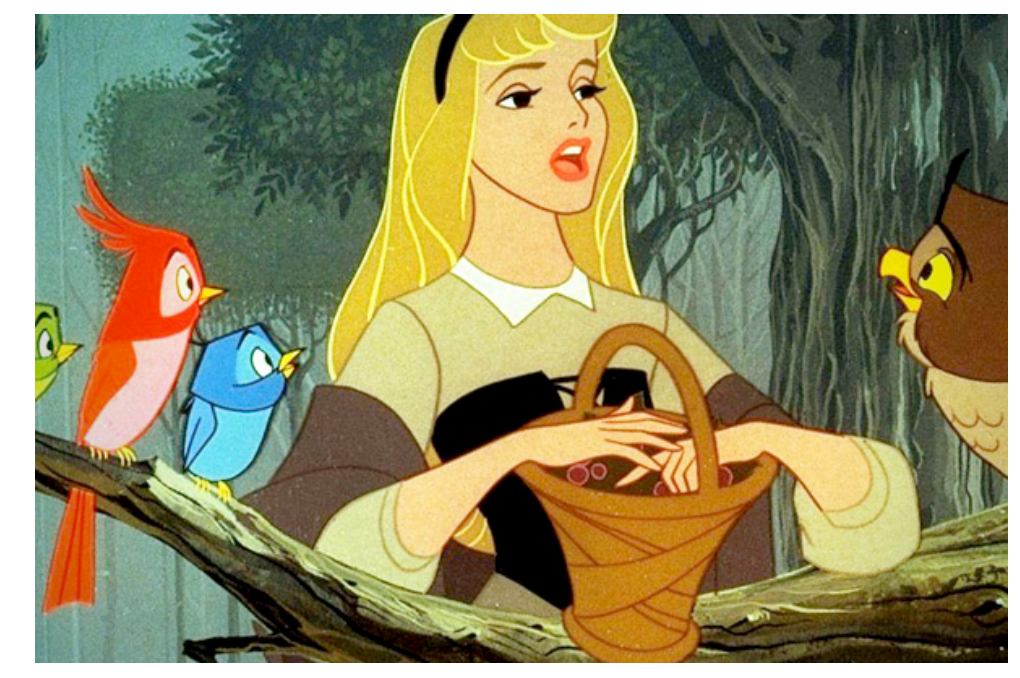

Sleeping Beauty, Disney, 1959

Adventures of Tintin, Weta 2011

## Animation

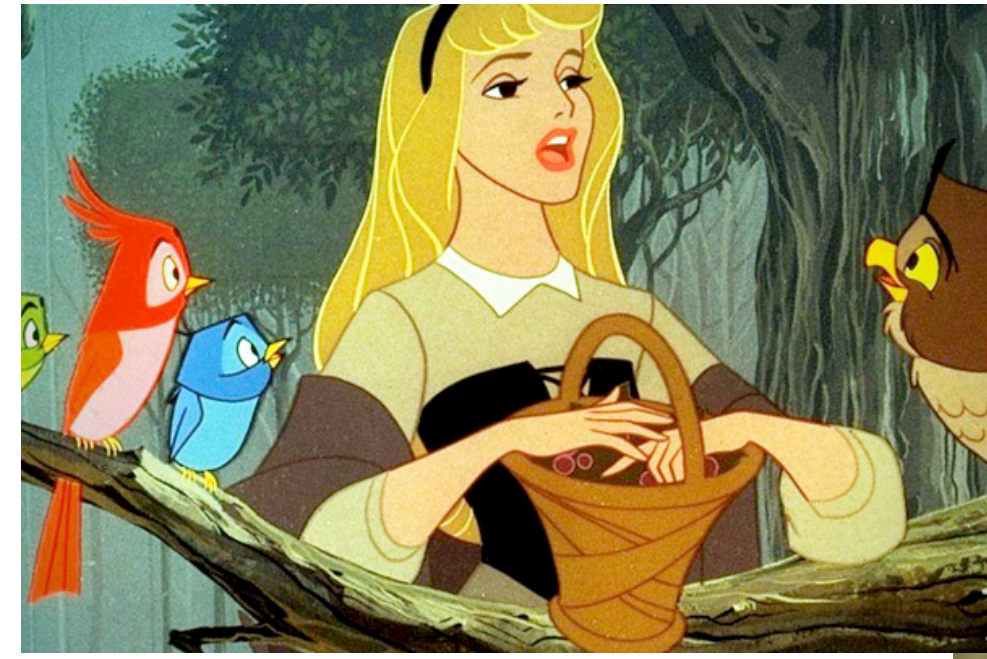

Sleeping Beauty, Disney, 1959

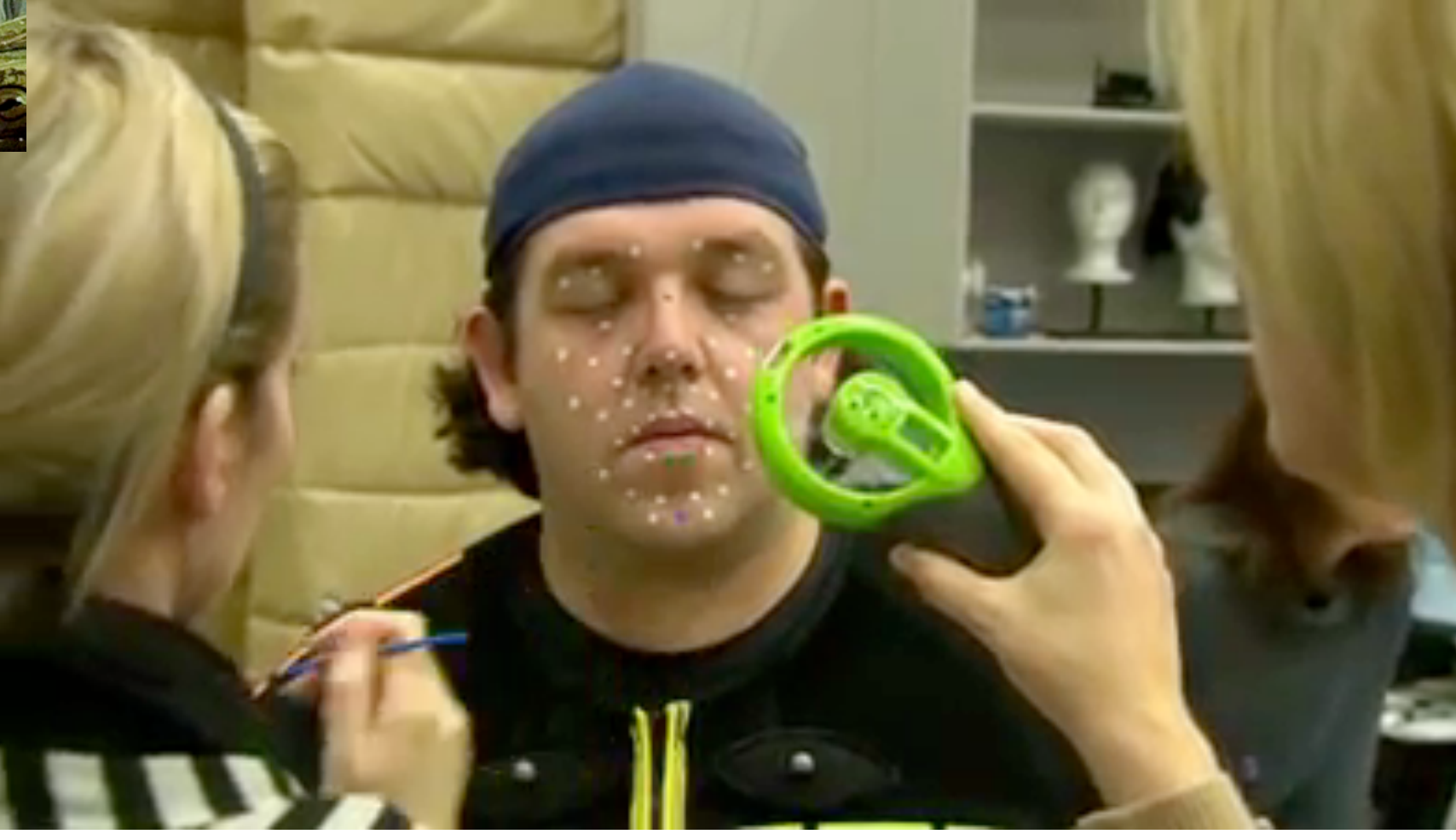

Adventures of Tintin, Weta 2011

## Simulation

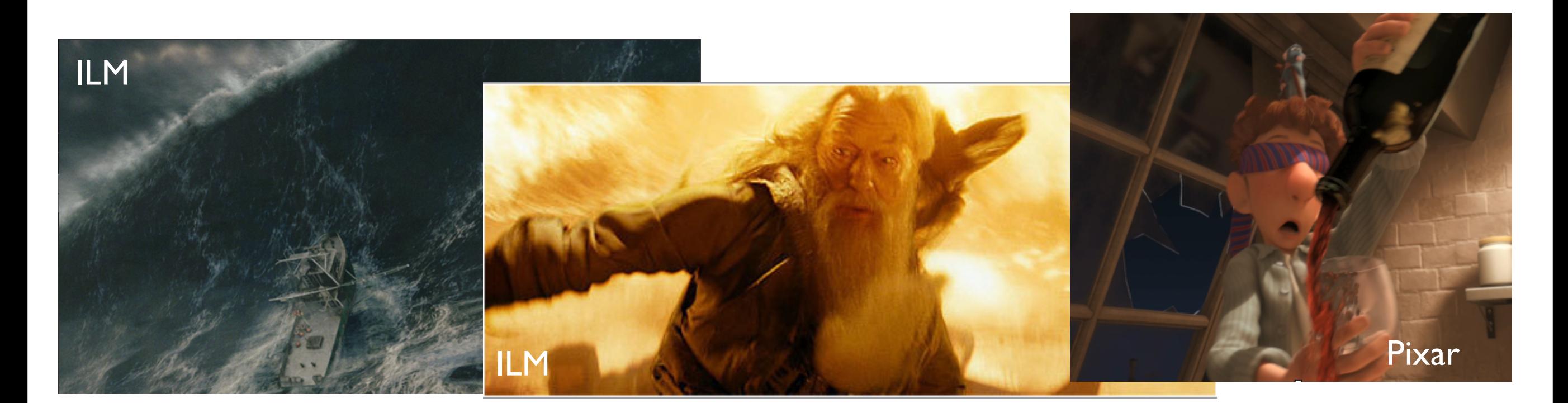

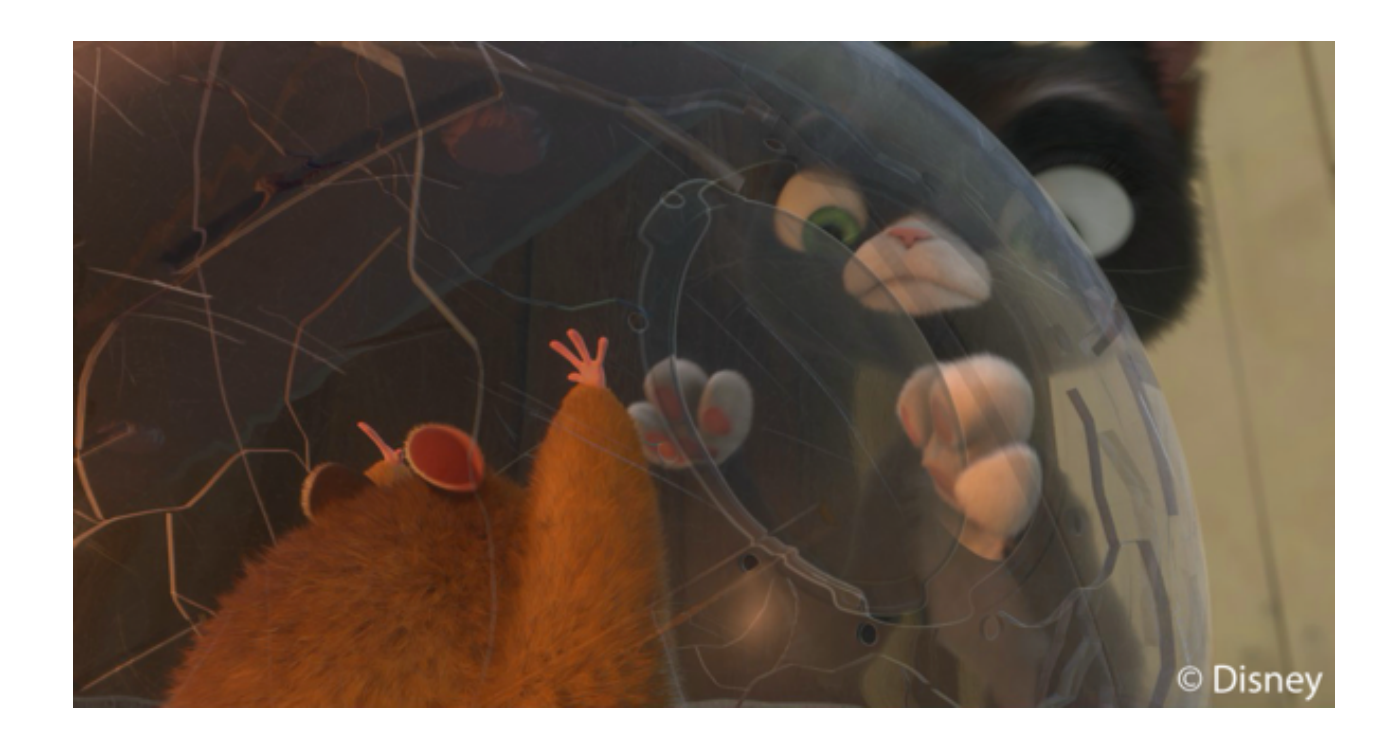

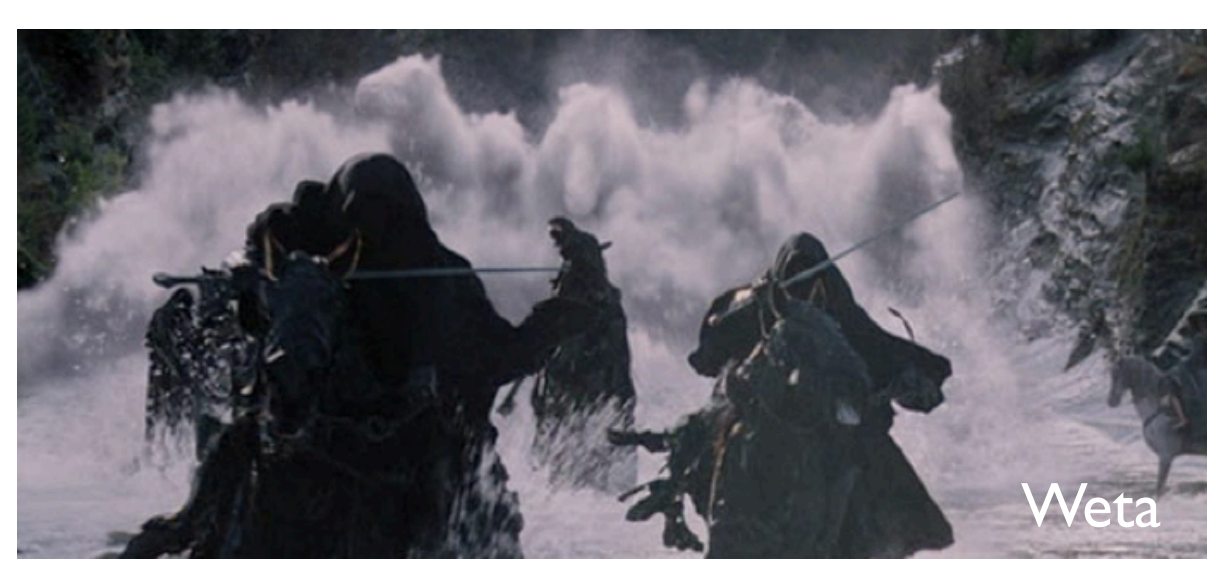

Firestorm Harry Potter and the Half Blood Prince Industrial Light + Magic

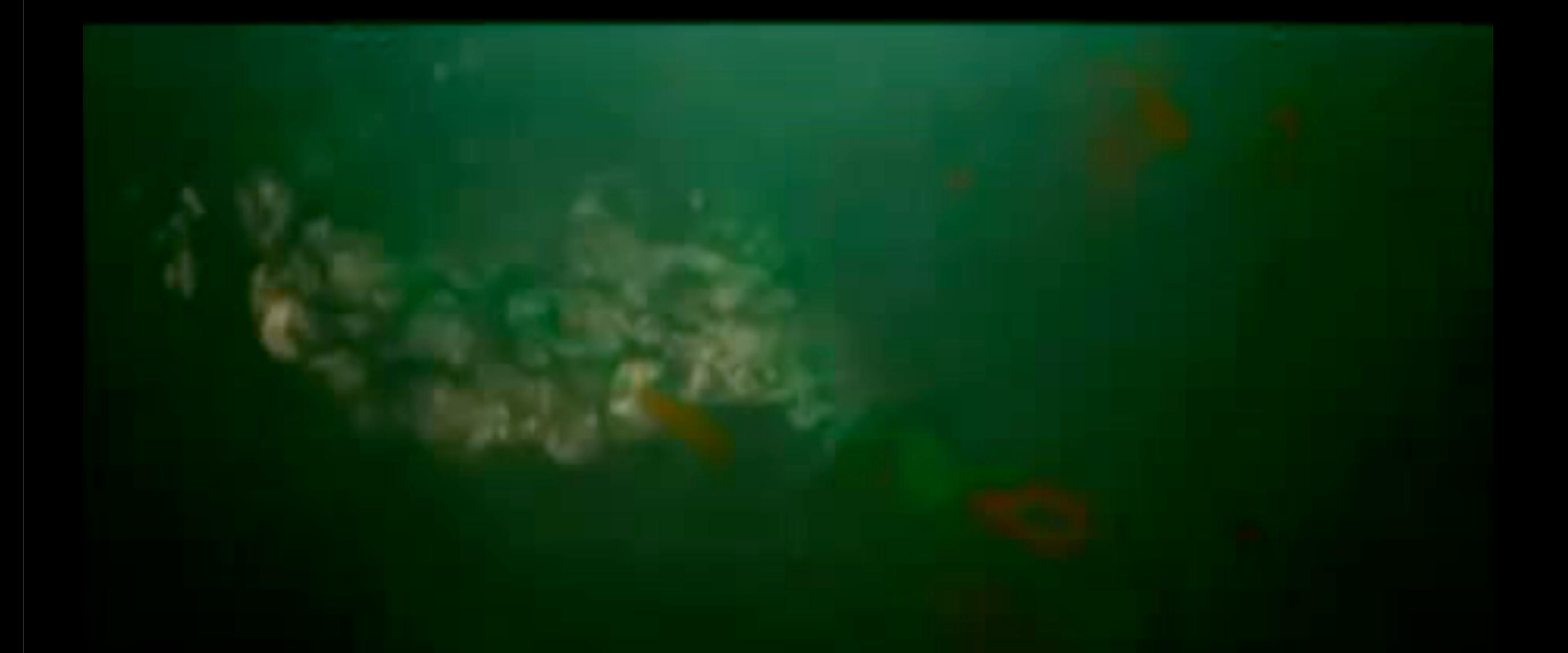

Firestorm Harry Potter and the Half Blood Prince Industrial Light + Magic

#### **fluid simulation** in Pixar's *Ratatouille*

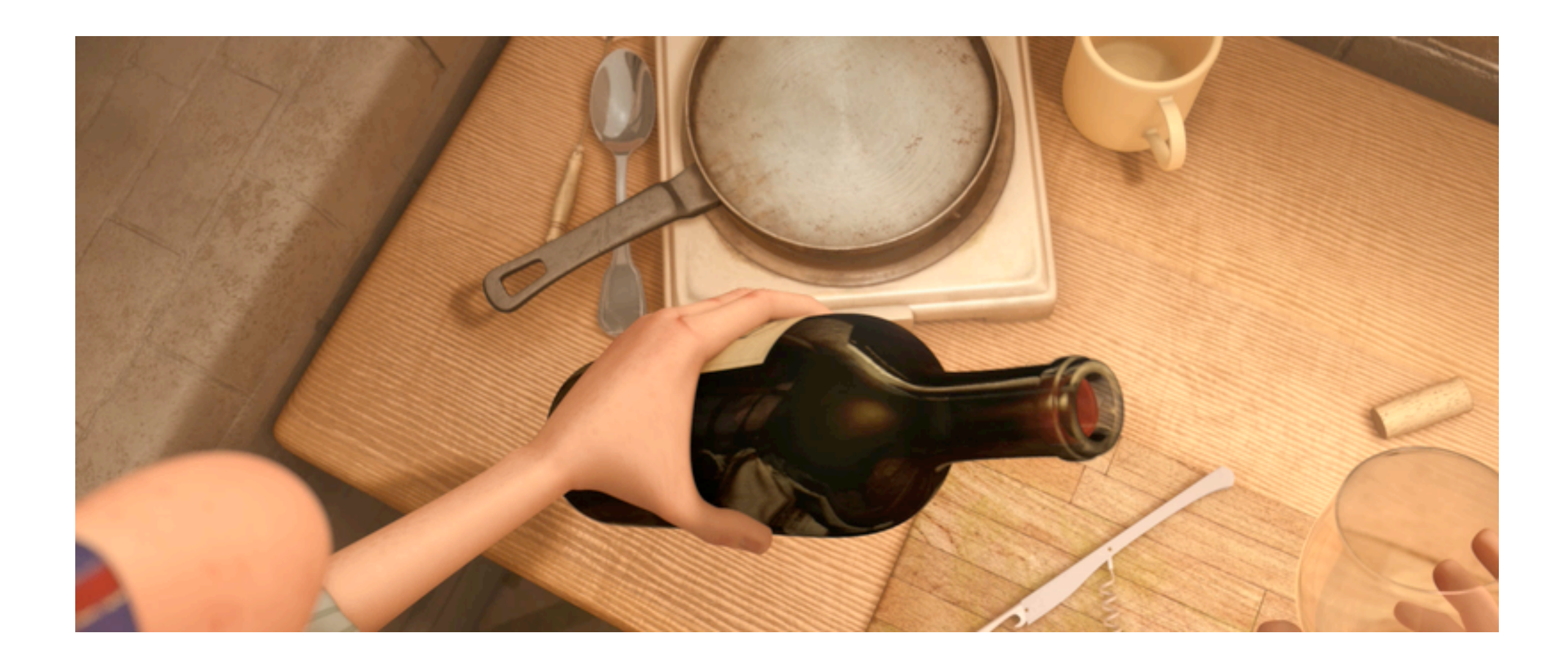

#### **fluid simulation** in Pixar's *Ratatouille*

## Introduction to OpenGL

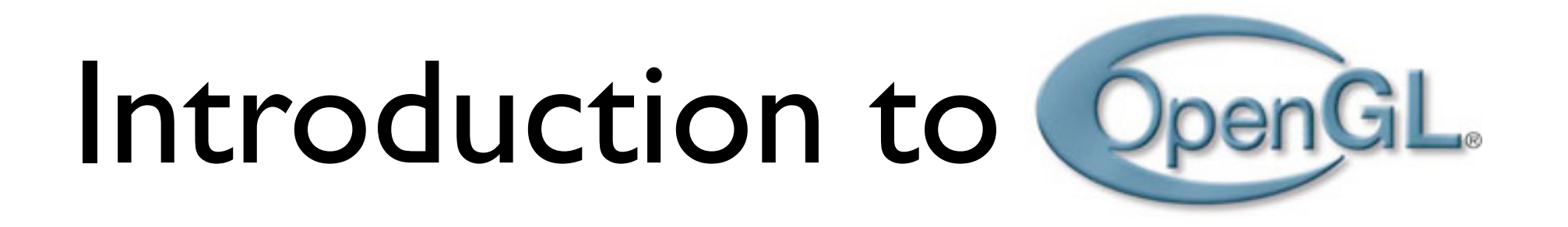

- **Open <sup>G</sup>**raphics **L**ibrary, managed by Khronos Group
- A software interface to graphics hardware
- Standard API with support for multiple languages and platforms, open source
- ~250 distinct commands
- Main competitor: Microsoft's Direct3D
- **• [http://www.opengl.org/wiki/Main\\_Page](http://www.opengl.org/wiki/Main_Page)**

- used to produce interactive 3D graphics
- sits between programmer and 3D accelerators and hardware
- **standard** requires support for feature set for all implementations
- Both OpenGL and Direct3D support feature sets -- they take advantage of hardware acceleration or use software emulation when a feature is unavailable in hardware
- Direct3D is proprietary
- OpenGl and Direct3D both implemented in the display driver

### **OpenGL - Software to Hardware**

- Silicon Graphics (SGI) revolutionized the graphics workstation by putting graphics pipeline in hardware (1982)
- To use the system, application programmers used a library called GL
- With GL, it was relatively simple to program three dimensional interactive applications

### **OpenGL**

- The success of GL lead to OpenGL (1992), a platform-independent API that was
	- Easy to use
	- Close to the hardware excellent performance
	- Focus on rendering
	- Omitted windowing and input to avoid window system dependencies

### **OpenGL: Conceptual Model**

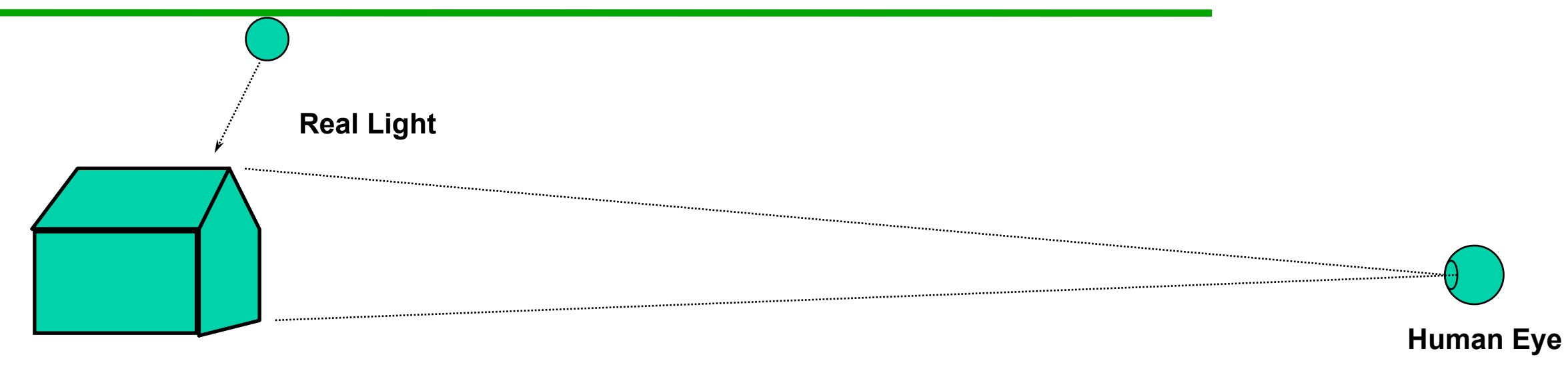

**Real Object**

### **OpenGL: Conceptual Model**

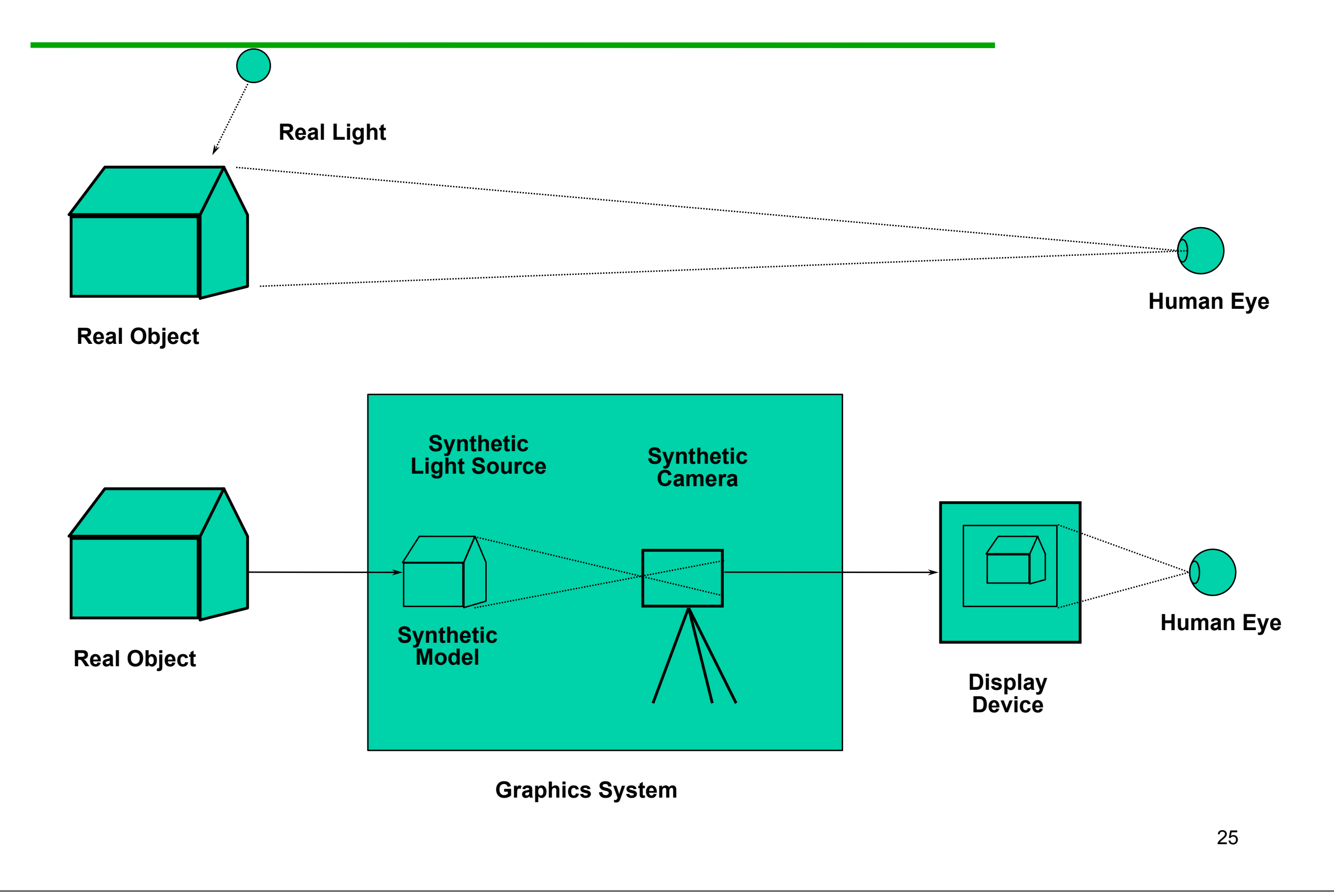

What can OpenGL do? Examples from the OpenGL Programming Guide ("red book")

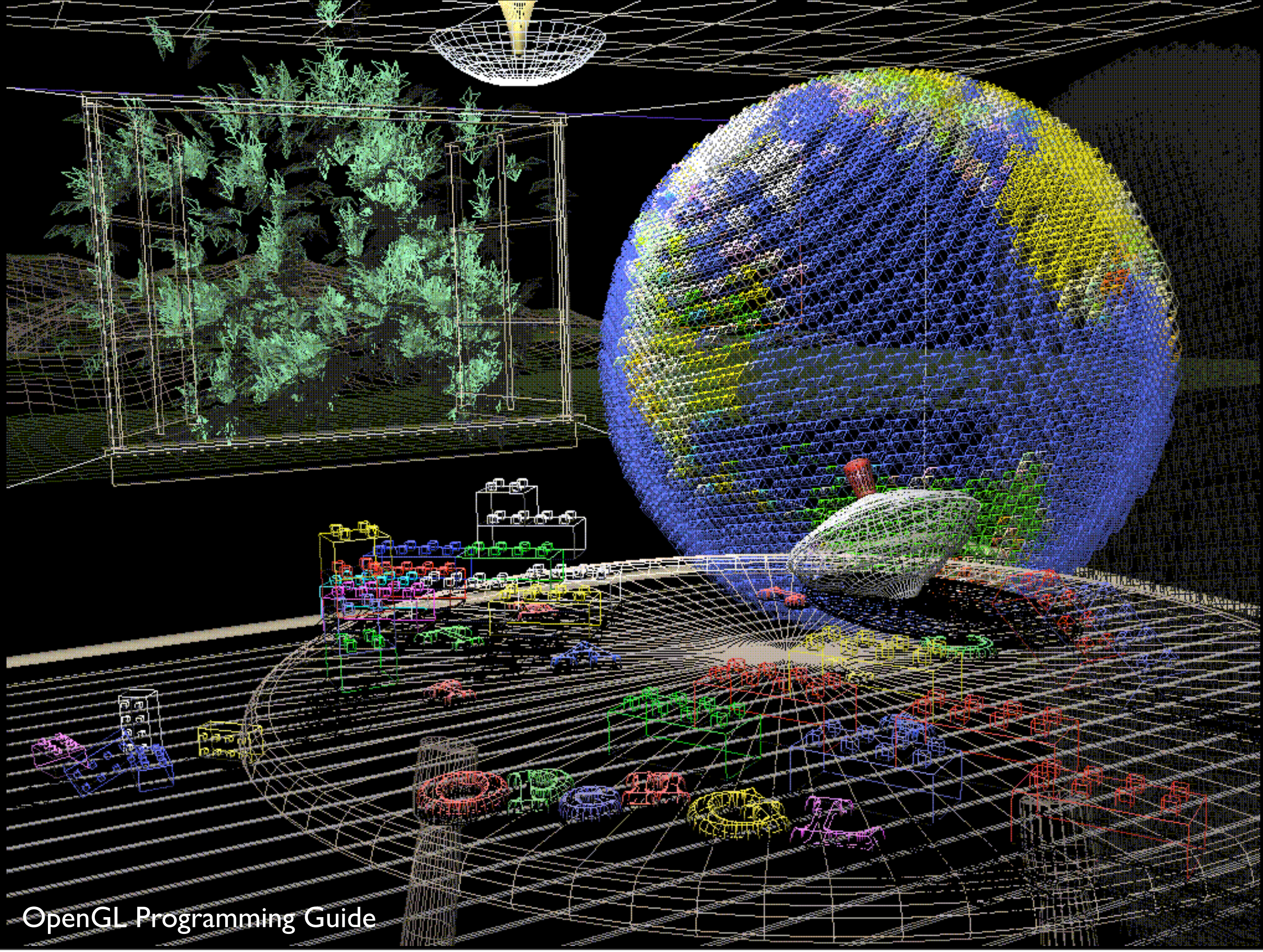

- **Wireframe** models
	- shows each object up of polygons
- the **lines are are the edges** and the **faces of the polygons make up the object surface**

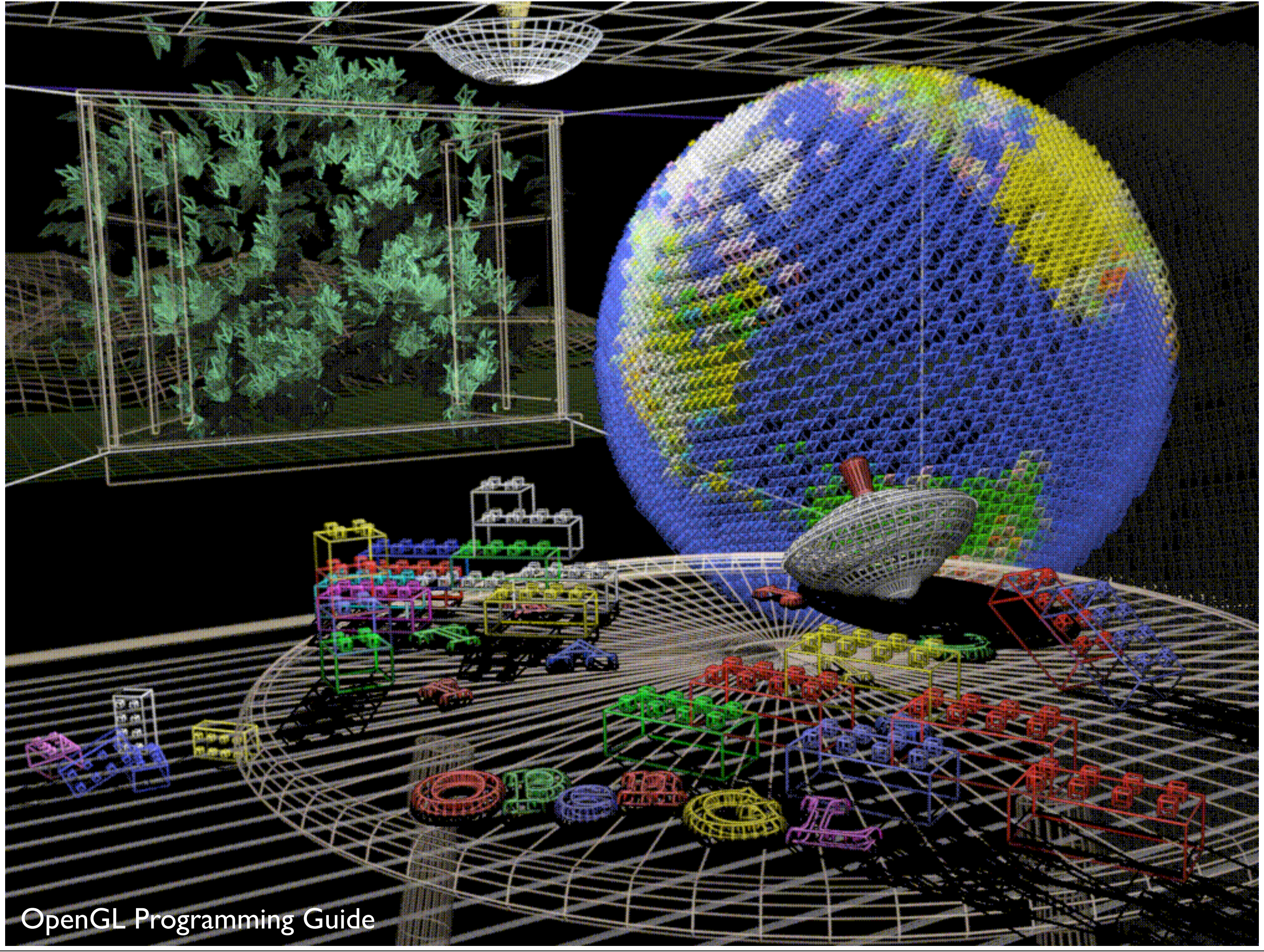

**Plate 3.** The same scene with **antialiased lines** that **smooth the jagged edge**s. See Chapter 7 .

when you approximate smooth edges using pixels, this leads to jagged lines especially with near vertical and near horizontal lines

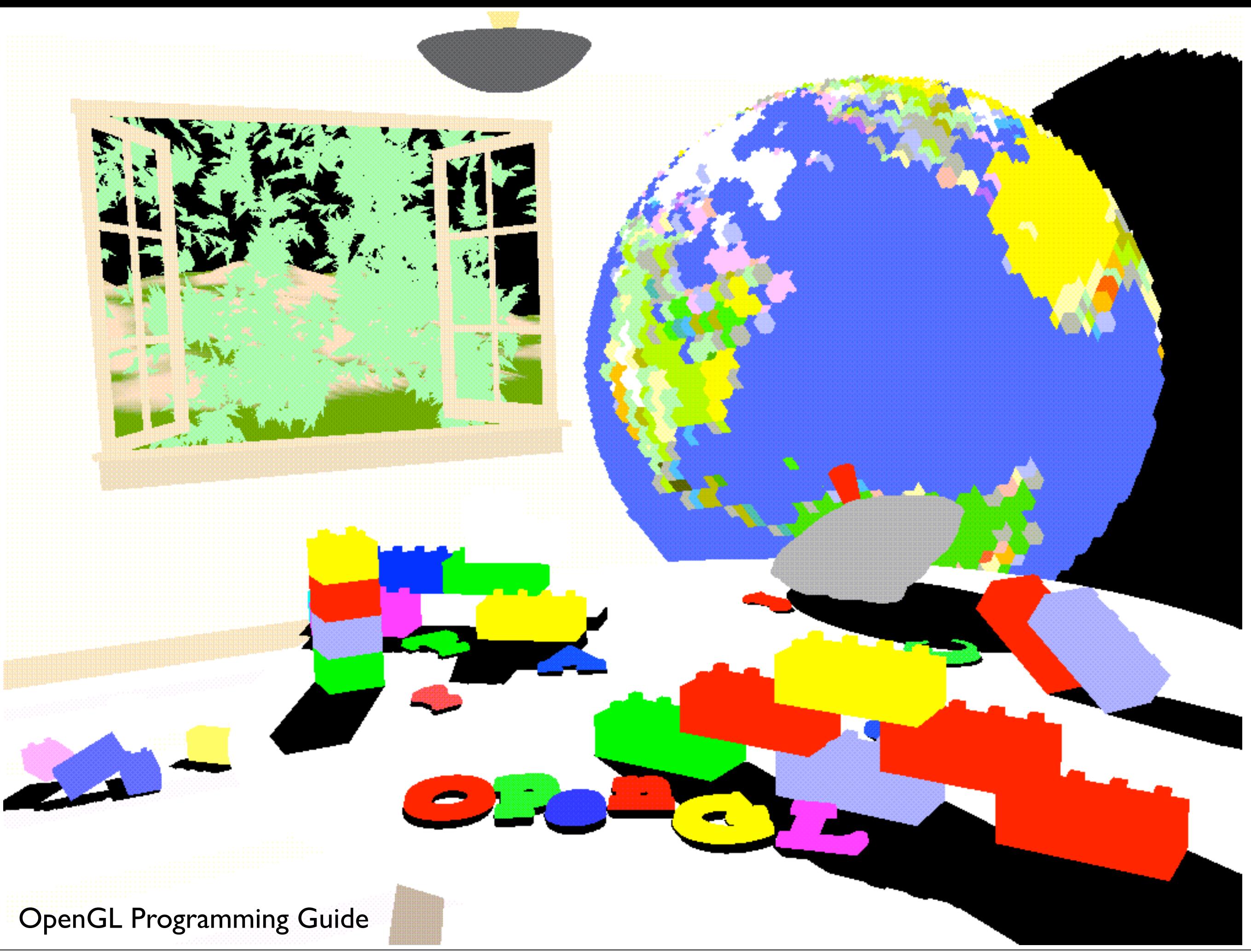

**Plate 4.** The scene drawn with **flat-shaded polygons** (a **single color for each filled polygon**). See Chapter 5.

"unlit scene"

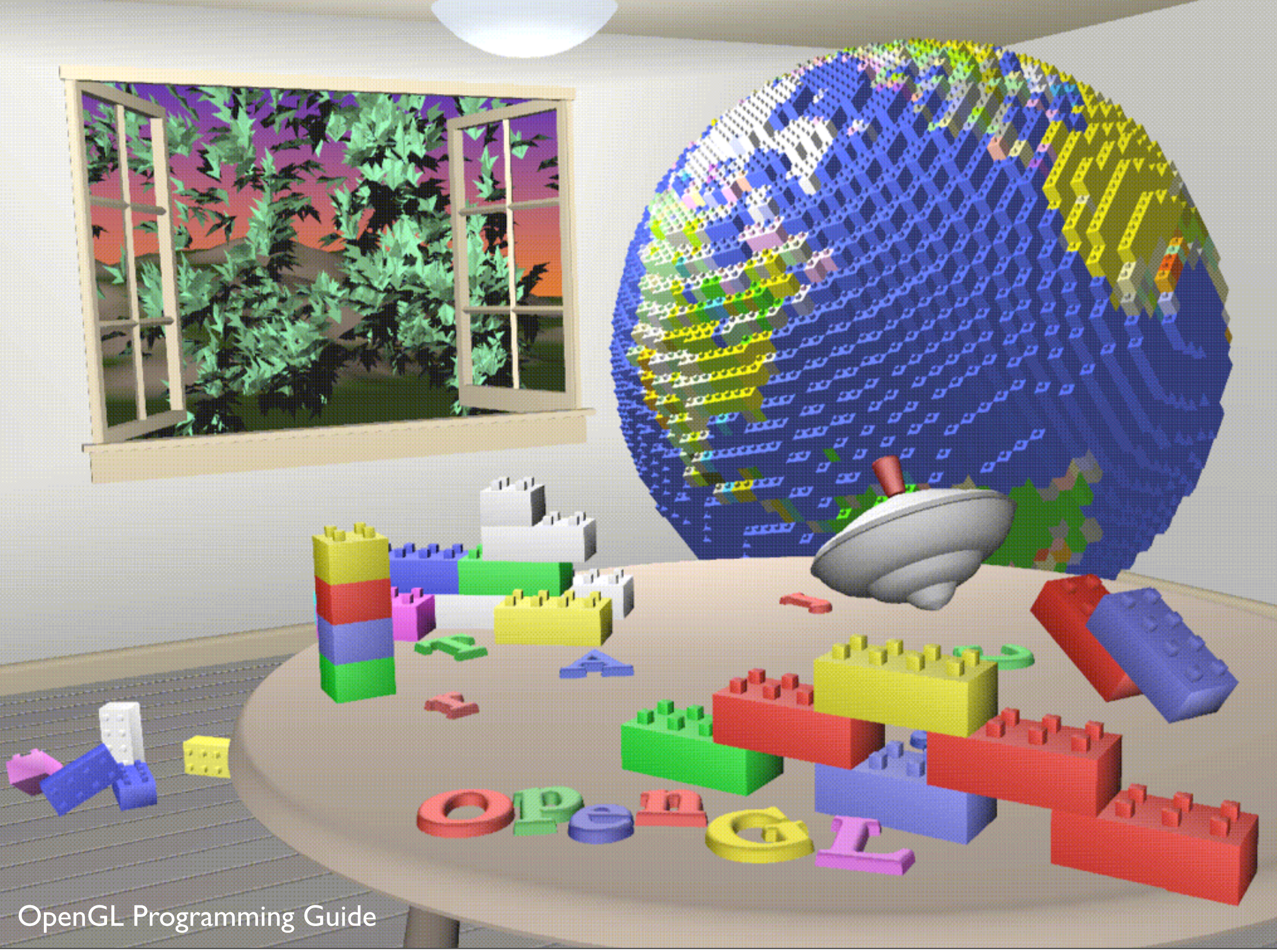

Plate 5. The scene rendered with lighting and smooth-shaded polygons. See *Chapter 5* and *Chapter 6*.

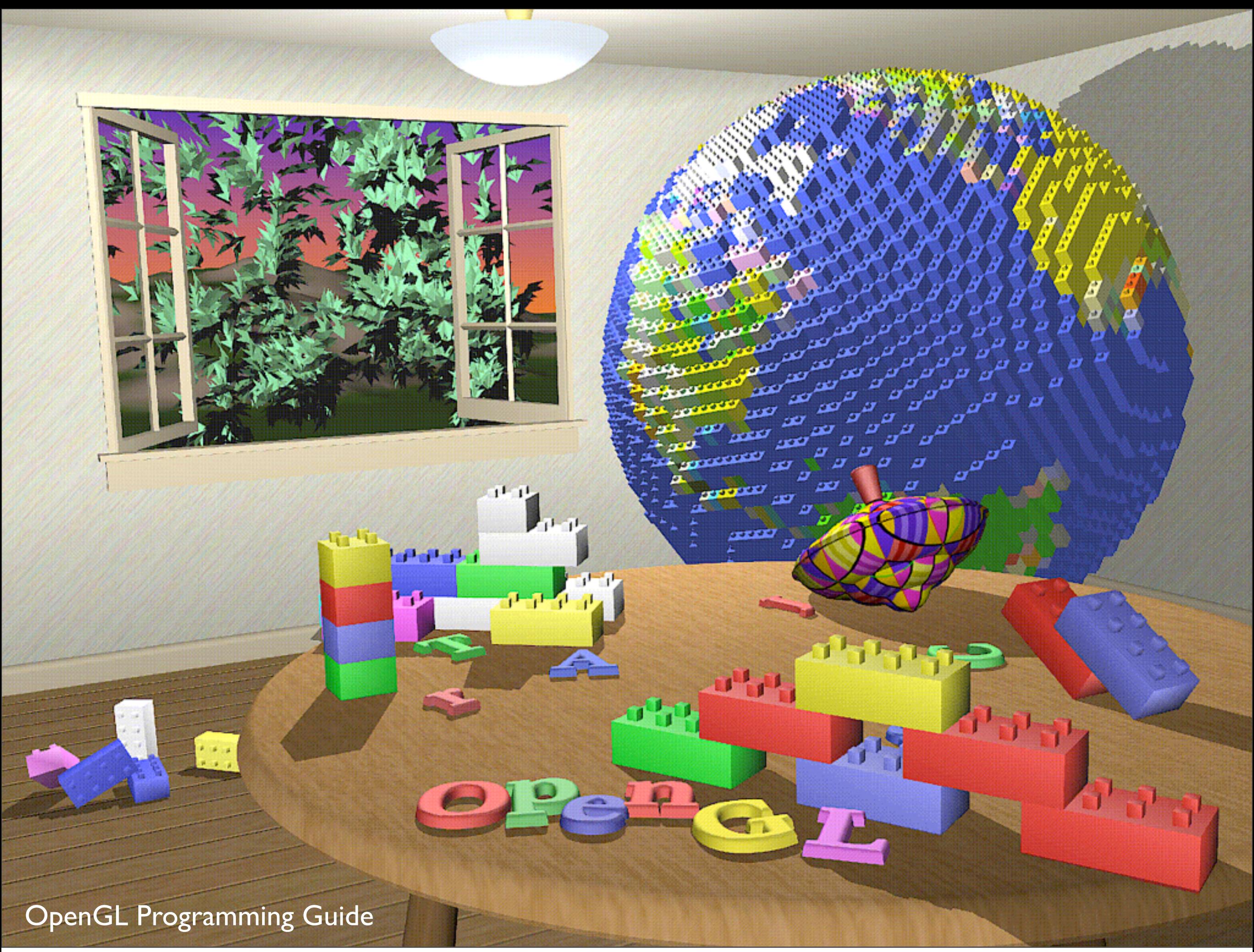

Plate 6. The scene with **texture maps and shadows added.** See Chapter 9 and Chapter 13.

![](_page_35_Picture_0.jpeg)

**Plate 7.** The scene drawn with one of the objects **motion-blurred**. The **accumulation buffer** is used **to compose the sequence of images** needed to blur the moving object. See *Chapter 10*.

![](_page_36_Picture_0.jpeg)

Plate 8. A close-up shot - the scene is **rendered from a new viewpoint.** See Chapter 3.

## OpenGL state machine

- put OpenGL into various states
	- e.g., current color, current viewing transformation
	- these remain in effect until changed
	- glEnable(), glDisable(), glGet(), glIsEnabled()
	- glPushAttrib(), glPopAttrib() to temporarily modify some state

# OpenGL command syntax

- commands: **gl**ClearColor();
	- glVertex**3f**()
- constants: **GL\_**COLOR\_BUFFER\_BIT
- types: GLfloat, GLdouble, GLshort, GLint,

# Simple OpenGL program

#include <whateverYouNeed.h>

main() {

```
   InitializeAWindowPlease();
   glClearColor(0.0, 0.0, 0.0, 0.0);
   glClear(GL_COLOR_BUFFER_BIT);
   glColor3f(1.0, 1.0, 1.0);
   glOrtho(0.0, 1.0, 0.0, 1.0, -1.0, 1.0);
   glBegin(GL_POLYGON);
         glVertex3f(0.25, 0.25, 0.0);
         glVertex3f(0.75, 0.25, 0.0);
         glVertex3f(0.75, 0.75, 0.0);
         glVertex3f(0.25, 0.75, 0.0);     
   glEnd();
   glFlush();
```

```
   UpdateTheWindowAndCheckForEvents();
}
```
OpenGL Programming Guide, 7th Ed.

- blue are placeholders for windowing system commands
- clear color, actual clear
- Ortho the coordinate system
- flush executes the commands

### **OpenGL Libraries**

- •OpenGL core library (gl.h)
	- -OpenGL32 on Windows
	- -GL on most unix/linux systems
- •OpenGL Utility Library -GLU (glu.h) -avoids having to rewrite code

### •OpenGL Utility Library -GLUT (glut.h)

- -Provides functionality such as:
	- Open a window
	- Get input from mouse and keyboard
	- Menus

37

- GL
	- no windowing commands
- no commands for higher-level geometry you build these using primitives (points, lines, polygons)
- GLU standard in every implementation
- OpenGL Utility library provides modeling support
- $\blacksquare$  quadratic surfaces, nurfaces, nurfaces, nurfaces, nurfaces, nurfaces, nurfaces, nurfaces, nurfaces, nurfaces, nurfaces, nurfaces, nurfaces, nurfaces, nurfaces, nurfaces, nurfaces, nurfaces, nurfaces, nurfaces, nu

### **Software Organization**

![](_page_41_Figure_1.jpeg)

# Simple OpenGL program

#include <whateverYouNeed.h>

main() {

}

```
   InitializeAWindowPlease();
   glClearColor(0.0, 0.0, 0.0, 0.0);
   glClear(GL_COLOR_BUFFER_BIT);
   glColor3f(1.0, 1.0, 1.0);
   glOrtho(0.0, 1.0, 0.0, 1.0, -1.0, 1.0);
   glBegin(GL_POLYGON);
         glVertex3f(0.25, 0.25, 0.0);
         glVertex3f(0.75, 0.25, 0.0);
         glVertex3f(0.75, 0.75, 0.0);
         glVertex3f(0.25, 0.75, 0.0);     
   glEnd();
   glFlush();
   UpdateTheWindowAndCheckForEvents();
```
![](_page_42_Picture_4.jpeg)

OpenGL Programming Guide, 7th Ed.

- blue are placeholders for windowing system commands -can replace blue code with calls to **glut**

# Simple OpenGL program

#include<GL/glut.h>

```
void init() {
      glClearColor(0.0, 0.0, 0.0, 0.0);
}
void display() {
   glClear(GL_COLOR_BUFFER_BIT);
```

```
   glColor3f(1.0, 1.0, 1.0);
      glOrtho(0.0, 1.0, 0.0, 1.0, -1.0, 1.0);
      glBegin(GL_POLYGON);
             glVertex3f(0.25, 0.25, 0.0);
             glVertex3f(0.75, 0.25, 0.0);
             glVertex3f(0.75, 0.75, 0.0);
             glVertex3f(0.25, 0.75, 0.0);     
      glEnd();
      glFlush();
}
main() {
     glutInit(&argc, argv);
     glutInitDisplayMode (GLUT_SINGLE | GLUT_RGB);
     glutInitWindowSize (FB_WIDTH, FB_HEIGHT);
     glutCreateWindow ("Test OpenGL Program");
     init();
     glutDisplayFunc(display);
     glutMainLoop();
```
![](_page_43_Picture_4.jpeg)

}

- blue are placeholders for windowing system commands -can replace blue code with calls to **glut**